For opening a new Offline account at PRSSB, the applicant needs to follow the following steps:

- 1. The applicant needs to collect the account opening form, from the office.
- 2. Fil the account opening form meticulously and submit the required documents ( POI, POA, Bank Proof )
- 3. Once the documents are verified and if they are proper the applicant needs to come for in-person verification and KYC, and if the documents are not proper they will be returned.
- 4. After KYC and in-person verification the documents will be sent for further procedure.
- 5. After the completion of the procedure Client Code will be generated.
- 6. The applicant will be intimated and a copy of the client master will be sent.

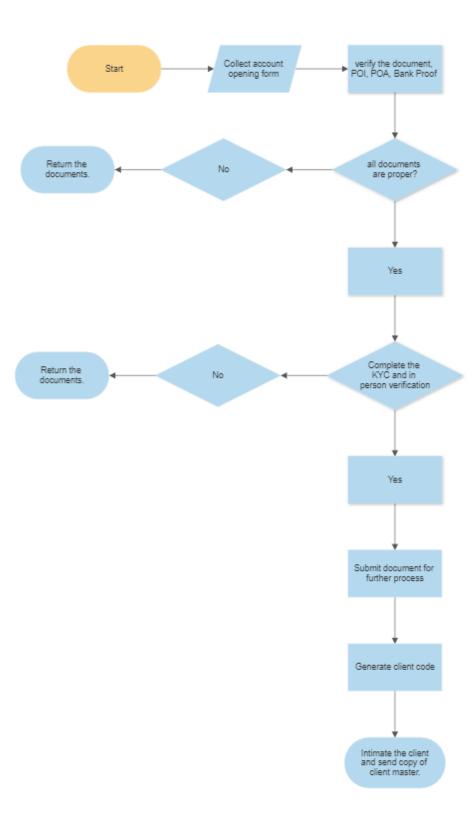